**EZ Mask Crack Free [Updated] 2022**

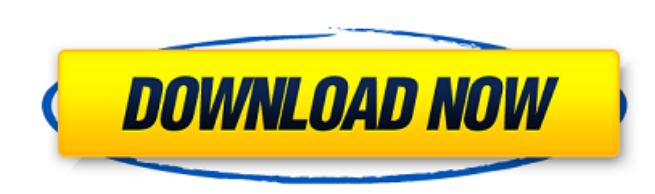

# **EZ Mask Crack + [32|64bit] [April-2022]**

EZ Mask is an application designed to quickly extract elements from a photo. The object to be extracted must be enclosed within a shape or a contour in the photo. This shape can be calculated manually or auto detected by t rectangle over the object to be extracted. The rectangle will automatically be filled with the color of the skin of the model. Once the rectangle is filled, the user can start to brush the skin color away until there is on away, the application will calculate the optimal shape to extract the object and return the result to a background layer. When the user is satisfied with the result, the user can save it to a new document or keep it as is Copies you can then use these duplicates as a mask for another photo. You can also add more shape copies with different colors to increase the cutting possibilities. EZ Mask Limitations: EZ Mask can currently be used on Ad on all the backgrounds/backgrounds of the application. EZ Mask is not compatible with: CMYK color separation AIO Plate Forming and Anodizing Plates. ASK CPX and CPZ V4 Brineer ANODIZER 16/17FILL CARMELL Metal Finishing For Plates COMET Metal Finishing Composites ANODYNE / ANODIMETER COMET Metal Finishing Composites Polycyclic COMET Metal Finishing Composites Polytetrafluoroethylene COMET Metal Finishing Composites PVC COMET Metal Finishing C Composites Stainless Steel COMET Metal Finishing Composites Stainless Steel ASSEMBLY COMET Metal Finishing Composites Stainless Steel COMET Metal Finishing Composites Stainless Steel ASSEMBLY COMET Metal Finishing Composit COMET Metal Finishing Composites Vinyon COMET Metal Finishing Composites FAGRO Metal Finishing Anodizing

## **EZ Mask With License Code Free Download [2022]**

1. Bring an image into Photoshop and create a new Layer. 2. Set the Alpha channel to RGB if it isn't already, and then select the brush you want to use. 3. Mask the entire image by painting a contour around the region you bit, and you can use the brush controls in the opacity mask to fine-tune the mask. 5. When you're done, press Ctl/Cmd + Q to confirm the mask. We show you how to remove borders, vignettes and other patterns from your photo a lot of time-consuming or costly Photoshop work. We show you how to perform a quick duplicate of a layer by adding the duplication layer directly to the original layer. We show you how to remove a background color from an white effect We show you how to remove objects from an image, and generate a transparent background We show you how to create a black and white effect with a vintage look We show you how to adjust the filter for an effect image We show you how to remove objects from an image, and have a transparent background We show you how to create a black and white effect, and generate a transparent background We show you how to remove objects from an i picture We show you how to remove a background color from an image We show you how to perform a quick duplicate of a layer by adding the duplication layer directly to the original layer We show you how to create an incredi objects from an image, and generate a transparent background We show you how to create a black and white effect with a vintage look We show you how to adjust the filter for an effect We show you how to increase the brightn from an image, and have a transparent background We show you how to create a black and white effect, and generate a transparent background Here is something brand new and very advanced in Photoshop. It will 3a67dffeec

## **EZ Mask For PC**

Ever wanted to make a perfect selection of objects in an image? Here is a tool that allows you to do just that. The tool is called EZ Mask. In essence, the tool is made to address this issue. With EZ Mask you can create a tool that is easy to learn and understand. EZ Mask works well on many images. However, it may have some limitations if you're working on images with very low resolution and having objects with very different textures. Howe so whether you're a graphic designer or a photographer this tool is certainly worth looking at. What's great about EZ Mask is that you only need to brush over your area of interest and the tool will do the rest of the work the result of the extraction process. EZ Mask comes in both a free version and a professional version. The free version of the tool has some limits in terms of image size, whereas the professional version includes advanced and images. EZ Mask Demo EZ Mask is easy to use. You can use the tool to search for objects in images, add a mask for the tool, and then choose the method by which you want to extract an object from your selected area. In create a perfect mask for your object. The tool will capture all the edges of the image at a very fast pace. As you trace the mask, the tool continuously adds a new mask over the preceding one. That way, the latest mask is Once you've completed all the steps and got the perfect mask, you can proceed to use the tool and do whatever you want with it. There are many advanced options in EZ Mask, such as a useful refine mode, multiselect, and eve seeking a simpler workflow might not find EZ Mask to be the best tool for them. Extract and place an object on another image easily is really an

#### **What's New in the EZ Mask?**

If you're starting to design or are planning to start designing, it might be a very good idea to check out some free resources. There are plenty of online resources that you can use to gain an understanding of various desi professionals. While there are some that cost money, there are also free resources as well. It's important to know that the free resources are merely a starting point when it comes to getting a feel for design and graphic user-generated content, but it's up to you to decide whether you'd prefer to use free resources or paid resources. There are plenty of good free resources that you can try out. In this post, we'll explore eight of the best boot camps and other training activities is an important part of improving your design skills. However, while attending a one-week boot camp is sure to improve your design skills, attending an 8- or 12-week course might be skills, we're going to explore 8 of the best free resources you can use, in this post. Of course, we're not implying that these aren't good free resources. It's just that, in case you're looking to start, you may want to e York Times How Designers Work: The New York Times offers a thoughtful perspective on the skills required to design for print and digital media. The article by Michael Crichton, a contributing editor at the New York Times, the media industry. The article divides designer's roles into various types, such as Graphic, Interactive and Static. This review will delve deeper into the Static type which focuses on quality and consistency. Michael Cri designing world, including the importance of design ethic, and how to deal with clients. He also includes a link to a great video, explaining how to design for the web. 2. Designing for Google & Stock:

## **System Requirements:**

Program Files: Minecraft (2.1.0.62) x64 Mac OS X 10.8.2 Mountain Lion Processor: Intel Core 2 Duo, 3.4 GHz Important! You should use Java 1.7.0\_03 64-bit version to play MC. Minecraft Java version. Java 2 Runtime Environme the official website. The installation program for Java. This should be downloaded from the official website. A valid

<https://www.meselal.com/opentaskbarproperties-with-license-key-free-download-pc-windows-2022/> <http://cloudconsultingcompanies.com/wp-content/uploads/2022/07/FreeBalalaikaChords.pdf> [https://www.odooblogs.com/wp-content/uploads/2022/07/Mission\\_Impossible\\_\\_Ghost\\_Protocol\\_Theme\\_\\_Crack\\_\\_\\_With\\_Key\\_PCWindows.pdf](https://www.odooblogs.com/wp-content/uploads/2022/07/Mission_Impossible__Ghost_Protocol_Theme__Crack___With_Key_PCWindows.pdf) [https://xn--80aab1bep0b6a.online/wp-content/uploads/Light\\_Blue\\_iPhone\\_Toolbar\\_Icons.pdf](https://xn--80aab1bep0b6a.online/wp-content/uploads/Light_Blue_iPhone_Toolbar_Icons.pdf) <http://www.delphineberry.com/?p=18067> [https://yukoleather.net/wp-content/uploads/2022/07/Pointing\\_Magnifier\\_MacWin.pdf](https://yukoleather.net/wp-content/uploads/2022/07/Pointing_Magnifier_MacWin.pdf) <https://www.webcard.irish/fm-live-2-44-crack/> <https://firmateated.com/2022/07/08/podtrans-pro-free-129311/> <https://womss.com/viscom-photo-2-01-keygen-for-lifetime-updated-2022/> <http://evapacheco.es/?p=9236> <https://expressionpersonelle.com/absolute-sound-recorder-latest-2022/> <https://sehatmudaalami65.com/rs-partition-recovery-crack-torrent-free/> <https://sportsworldtulsa.com/wp-content/uploads/eidcare.pdf> <https://www.cashptdirectory.com/wp-content/uploads/2022/07/Prism.pdf> <http://www.delphineberry.com/?p=18068> <https://soulattorney.com/ultimate-mp3-to-wav-converter-incl-product-key/> <http://shaeasyaccounting.com/regshot-crack-keygen-for-lifetime-updated-2022/> <https://champlife.de/wp-content/uploads/2022/07/latgeor.pdf> <http://listoo.de/wp-content/uploads/Writer.pdf> <https://www.aveke.fr/wp-content/uploads/2022/07/Frapper.pdf>